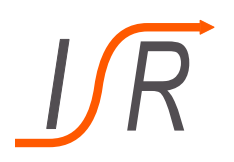

# 6. Übung zur Vorlesung "Steuer- und Regelungstechnik"

# Einführung in die Blockschaltbild-Algebra

Korbinian Figel

Institut für Steuer- und Regelungstechnik Fakultät für Luft- und Raumfahrttechnik Universität der Bundeswehr München

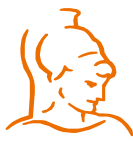

für Steuer- und Regelungstechnik 1 Korbinian Figel Universität der Bundeswehr München 18.02.2019

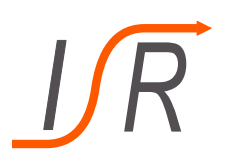

## Zusammenfassen von Blockschaltbildern

- Technische Sachverhalte in der Regelungstechnik häufig mit Blockschaltbildern beschrieben
- Jeder Block beschreibt ein dynamisches Verhalten (Übertragungsfkt.)
- Das Gesamtsystemverhalten kann durch Kombination von Einzelblöcken bestimmt werden
- Es gelten die Rechenregeln der linearen Algebra

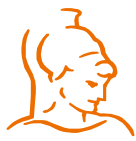

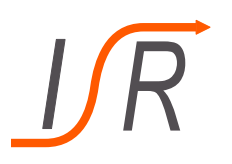

## Reihenschaltung

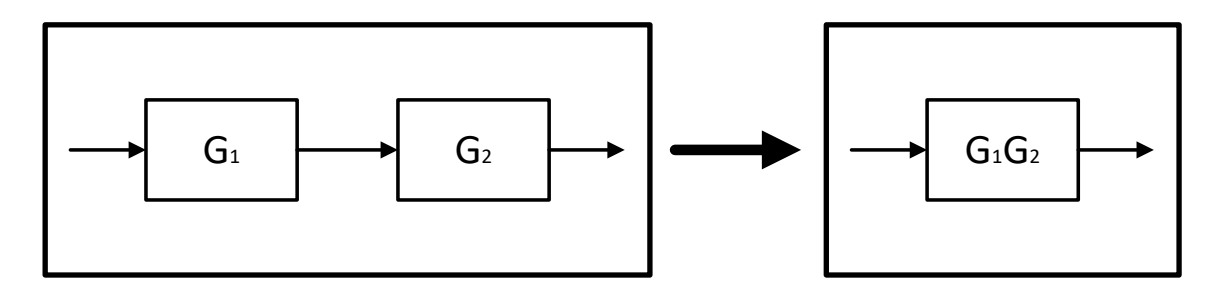

- Reihenschaltung zweier Übertragungsglieder
- Zusammenfassung ist Produkt aus beiden Elementen
- $G(s) = G_1(s) \cdot G_2(s)$

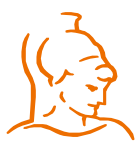

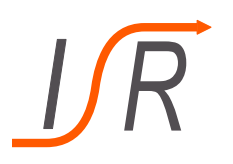

## Parallelschaltung

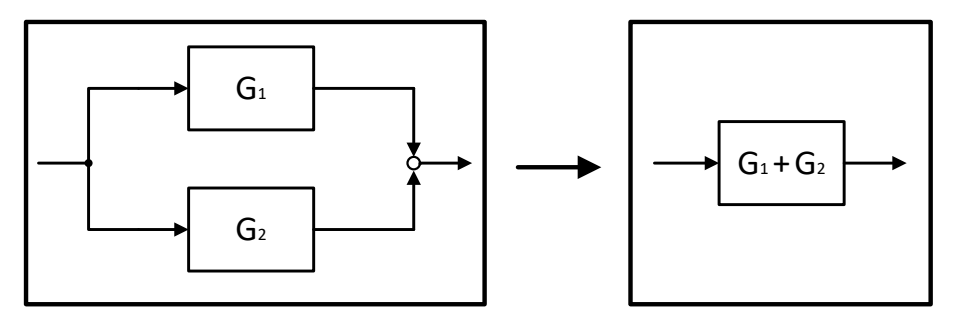

- Parallelschaltung zweier Übertragungsglieder
- Zusammenfassung ist Summe aus beiden Elementen
- $G(s) = G_1(s) + G_2(s)$

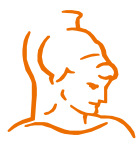

# Rückkopplung

- Rückkopplung ist wichtige Schaltung zweier Übertragungsglieder in der Regelungstechnik
- Charakterisiert durch
	- Vorwärtszweig  $G_{\nu}(s)$
	- Rückführung  $G_r(s)$

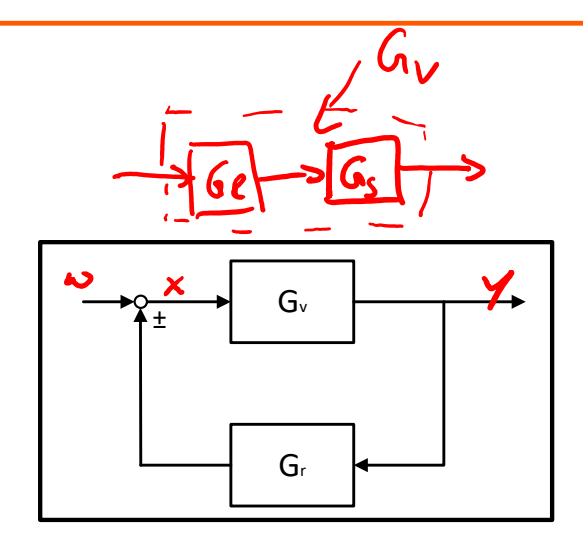

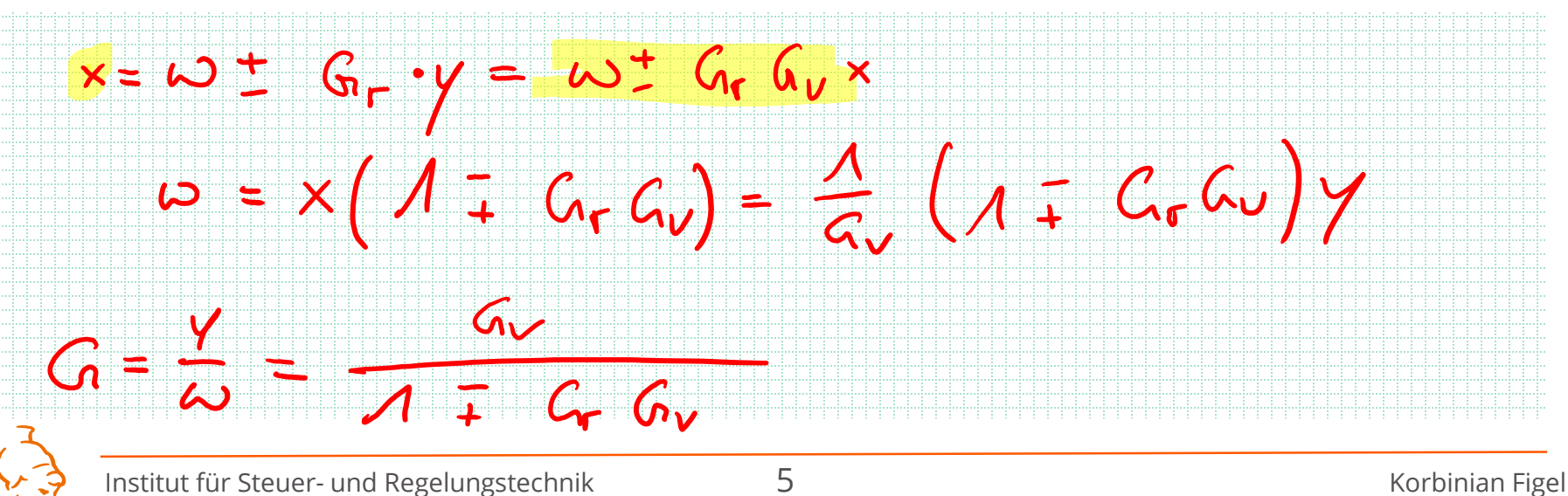

# Zusammenfassung Rückkopplung

- Charakterisiert durch einen
	- Vorwärtszweig  $G_{\nu}(s)$
	- Rückführung  $G_r(s)$

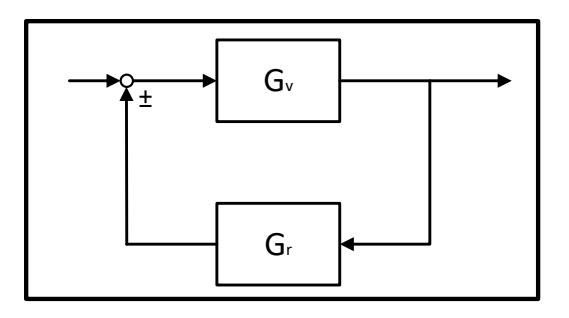

• Positive Rückführung: 
$$
G(s) = \frac{G_v(s)}{1 - G_v(s)G_r(s)} = \frac{G_v(s)}{1 - G_v(s)}
$$

- Negative Rückführung:  $G(s) = \frac{G_v(s)}{1 + G_v(s)G}$  $1+G_{\mathcal{V}}(S)G_{\mathcal{V}}(S)$ =  $G_{\mathcal{V}}(S)$  $1+G_0(s)$
- Im Falle eines Standardregelkreises wird die Übertragungsfunktion  $G<sub>o</sub>(s)$  als offener Regelkreis bezeichnet.

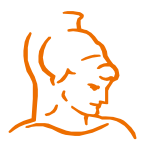

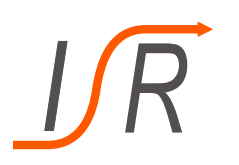

# Aufgabe 6.1: Zusammenfassen von Blockschaltbildern

Gegeben ist das folgende System in Blockschaltbild-Form

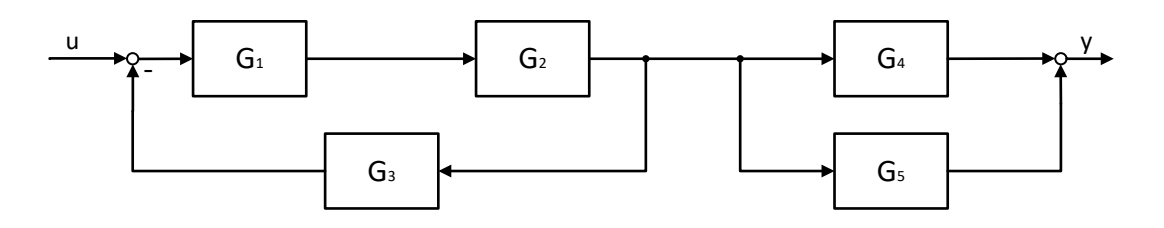

mit den allgemeinen Übertragungsfunktionen  $G_1(s) - G_5(s)$ 

Aufgabe: Fassen Sie das oben aufgeführte System zu einer Übertragungsfunktion  $G(s) = \frac{Y(s)}{U(s)}$  zusammen. Verwenden Sie hierzu die Gesetze zum Zusammenfassen von Reihen- und Parallelschaltungen sowie Rückkopplungen.

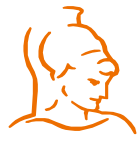

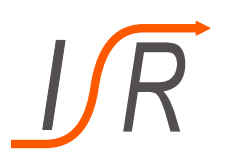

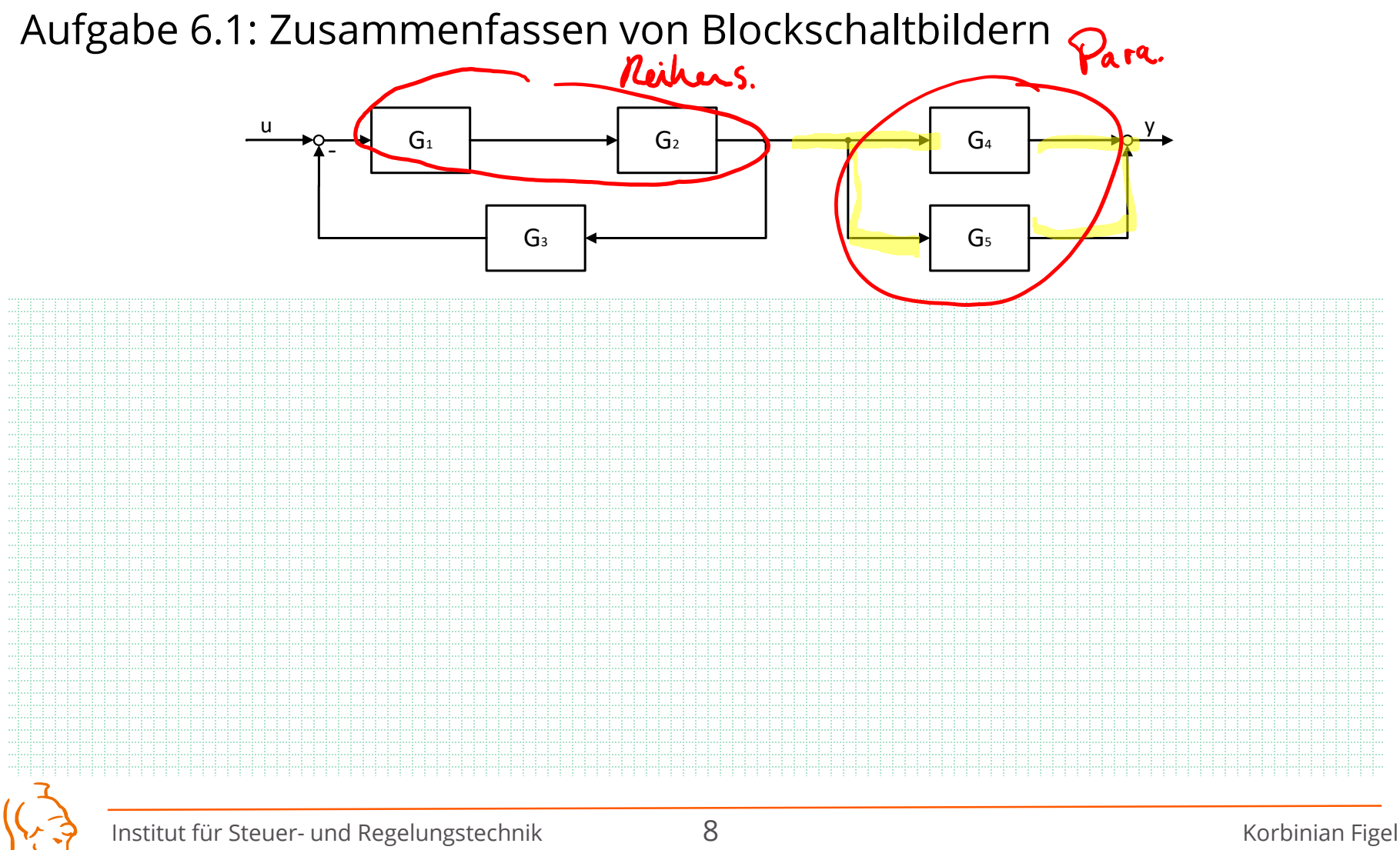

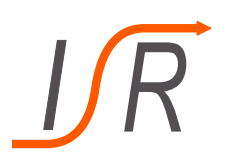

#### Aufgabe 6.1: Zusammenfassen von Blockschaltbildern

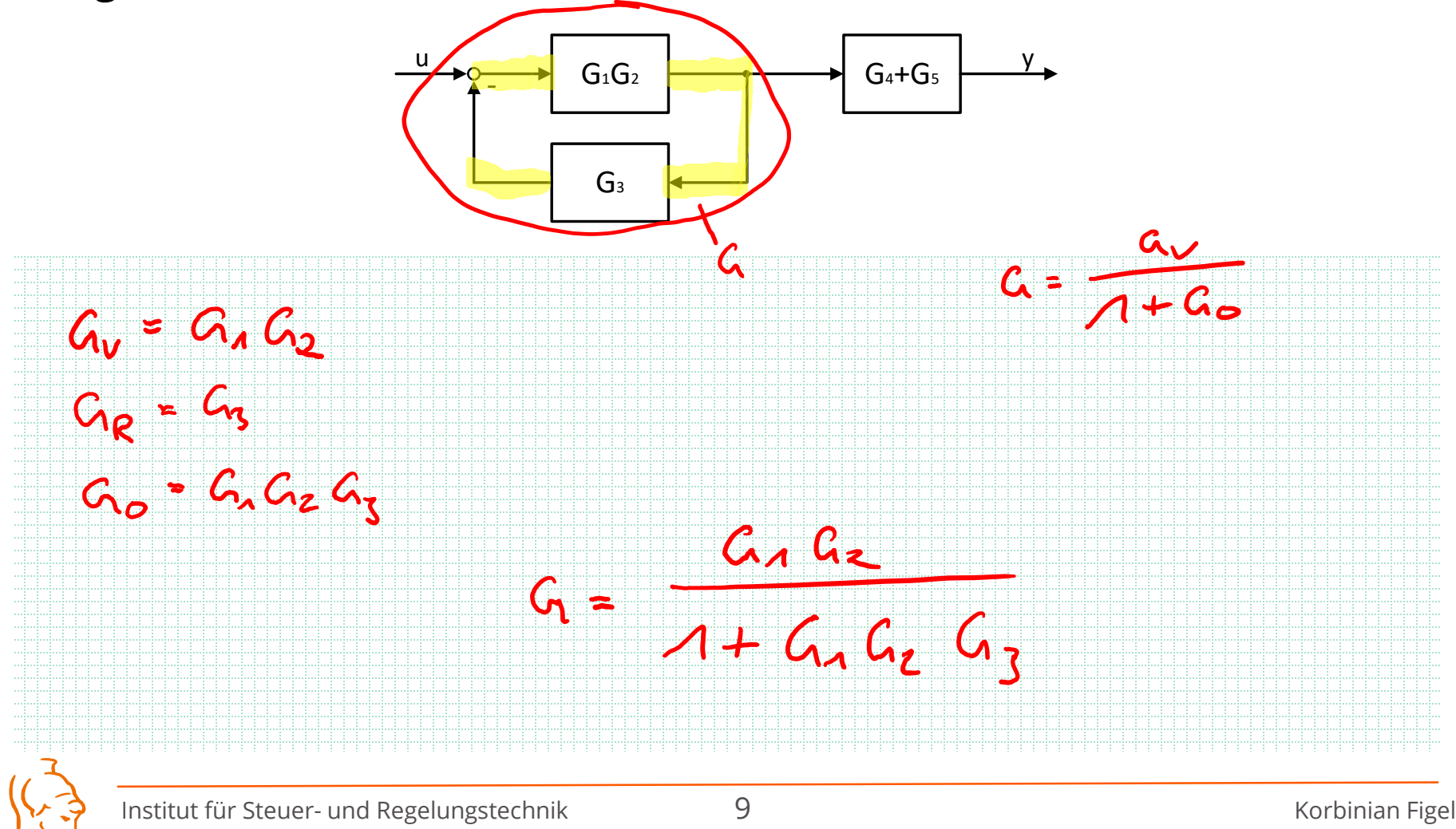

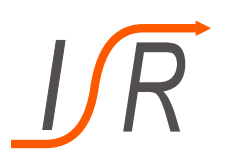

### Aufgabe 6.1: Zusammenfassen von Blockschaltbildern

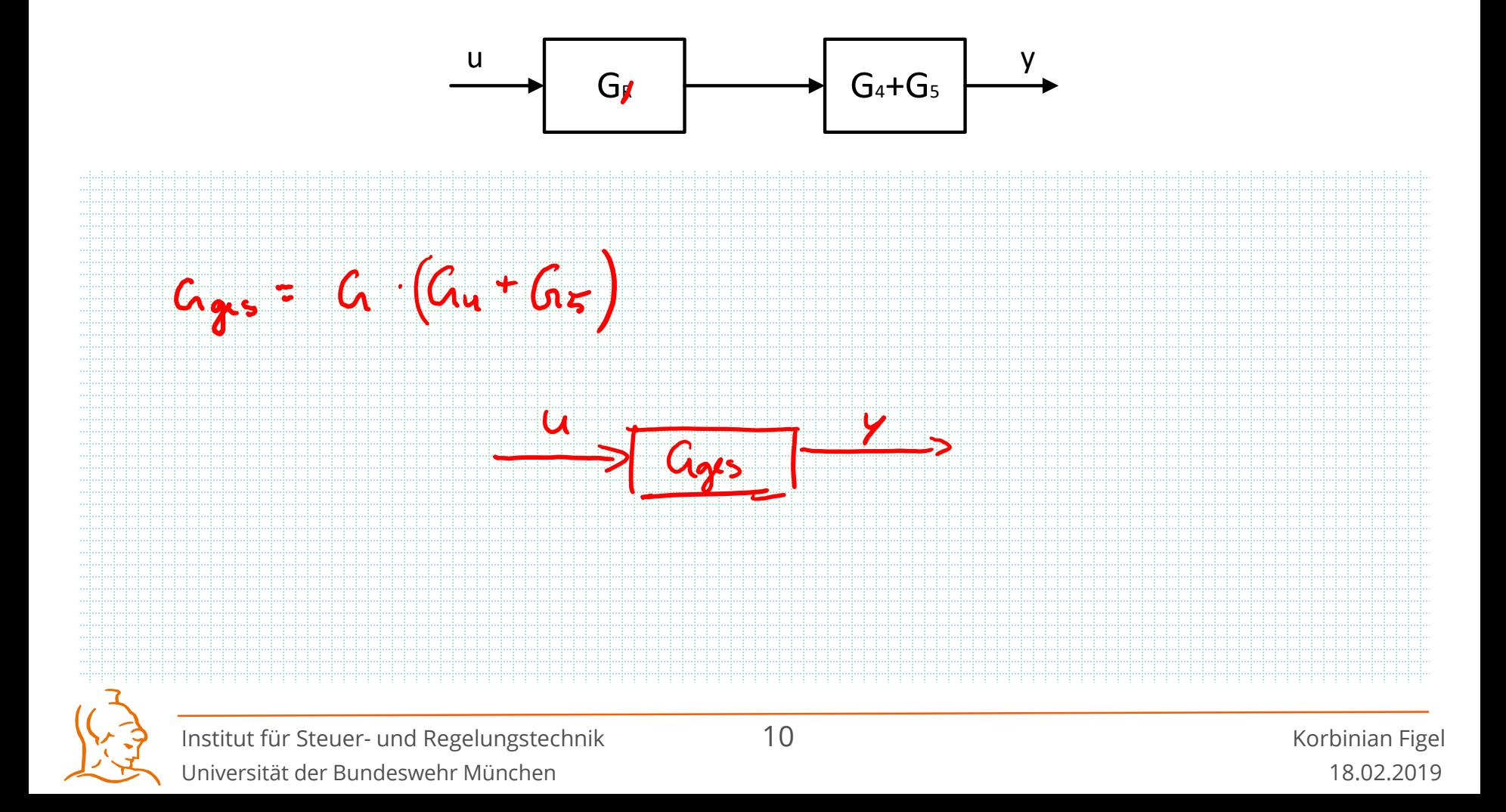

- Regelung der Anstellwinkelschwingung (um y-Achse)
	- auch alpha-Schwingung genannt
	- Schnelle Hub-Nick-Schwingung

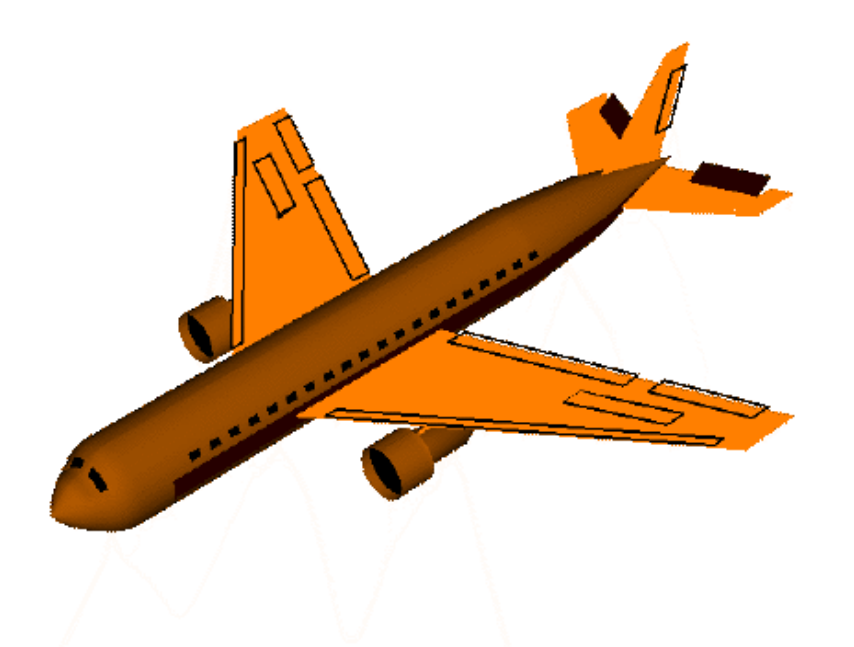

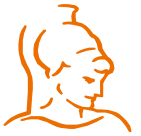

Institut für Steuer- und Regelungstechnik auf der antikelnischen Terminian Figel Korbinian Figel Universität der Bundeswehr München 18.02.2019

Regelung der

- Anstellwinkelschwingung (um y-Achse)
	- Auch alpha-Schwingung genannt
	- Schnelle Hub-Nick-Schwingung (Nickrate  $q$ )
	- Tritt als Antwort auf Höhenrudereingaben und äußeren Störungen um die y-Achse auf (vertikale Böen beispielsweise)
- Durch Regelung lässt sich diese Schwingung aktiv beeinflussen
	- Rückkopplung der Nickrate auf das Höhenruder
	- Proportionale Rückführung (P-Regler)

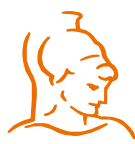

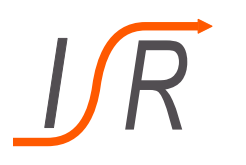

Gegeben ist das Blockschaltbild eines Nickdämpfers einer F16

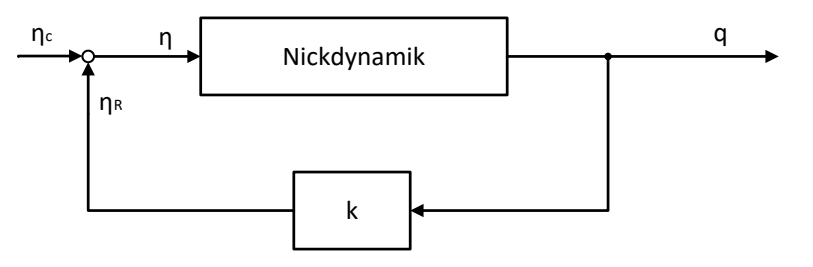

Zur besseren Dämpfung einer Anstellwinkelschwingung werden Flugzeuge üblicherweise mit einem oben dargestellten Nickdämpfer versehen. Dabei wird die **Nickrate** *q* über eine **Verstärkung** *k* zurückgeführt und auf die von einem Piloten/Autopiloten vorgegebene **Höhenruderstellung**  $\eta_c$  aufgeschaltet. Der Einfluss dieser Schaltung auf die Eigenschaften der Nickdynamik soll im Folgenden untersucht werden. Der erforderliche Teil der Nickdynamik einer F16 kann dabei näherungsweise mit der Übertragungsfunktion beschrieben werden.

$$
\left(\frac{1}{2}\right)^2
$$

 $G_{q\eta}(s) =$  $q(s)$  $\eta(\mathcal{S})$  $=\frac{-0,1137 - 0,0705}{5^2 + 1,51895 + 2,1365}$  $s^2$  + 1,5189s + 2,1303

Aufgaben: a) Berechnen Sie die Pol- und Nullstellen der gegebene Übertragungsfunktion sowie deren Eigenfrequenz und Dämpfungsgrad.

- b) Berechnen Sie nun die Eigenfrequenz und den Dämpfungsgrad des in der Aufgabe in Form eines Blockschaltbildes dargestellten Nickdämpfers in Abhängigkeit der Verstärkung  $k$ .
- c) Der Verstärkungsfaktor  $k$  wird auf den Wert 5 gesetzt. Berechnen sie die Polstellen des Systems und vergleichen Sie diese sowie Frequenz und Dämpfungsgrad mit der ursprünglichen Nickdynamik.
- d) Berechnen sie den stationären Endwert beider Systeme bei einem Höhenrudersprung von  $\eta(t) = 1(t)$  und vergleichen Sie beide miteinander.

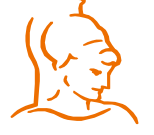

für Steuer- und Regelungstechnik 14 auch 14 Korbinian Figel Universität der Bundeswehr München 18.02.2019

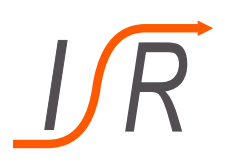

Aufgabe: a) Berechnen Sie die Pol- und Nullstellen der gegebene Übertragungsfunktion.

 $G_{q\eta}(s) = \frac{q(s)}{\eta(s)} = \frac{-0,1137s - 0,0705}{s^2 + 1,5189s + 2,1303}$ 

 $PS: 62 + 1.51895 + 2.1303 = 0$ 

 $s_p = -\frac{1.5183}{2} + \frac{1}{2}(\frac{1.5189}{2})^2 - 2.1303$ 

 $PS: -0.11378 - 0.0705 = 0$ 

 $\rightarrow$   $S_N = -0.6201$ 

 $S_{\rho}$  = -0, 7594 ± j 1,2464

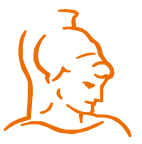

Institut für Steuer- und Regelungstechnik 15 Korbinian Figel Universität der Bundeswehr München 18.02.2019

D kpl. D System schwingt

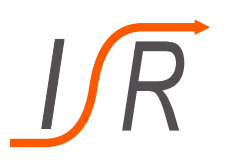

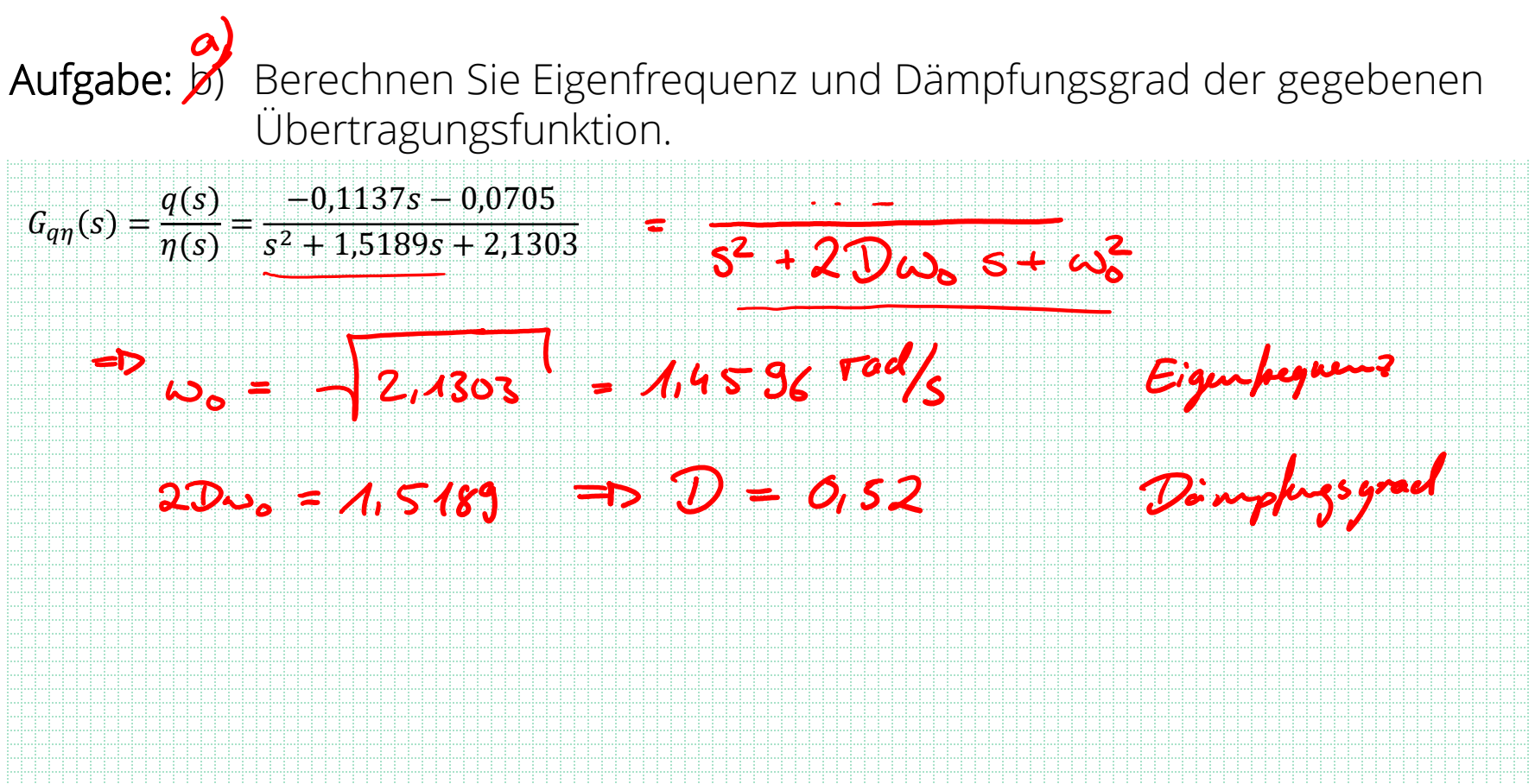

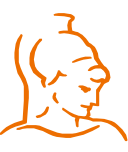

Institut für Steuer- und Regelungstechnik 16 Korbinian Figel Universität der Bundeswehr München 18.02.2019

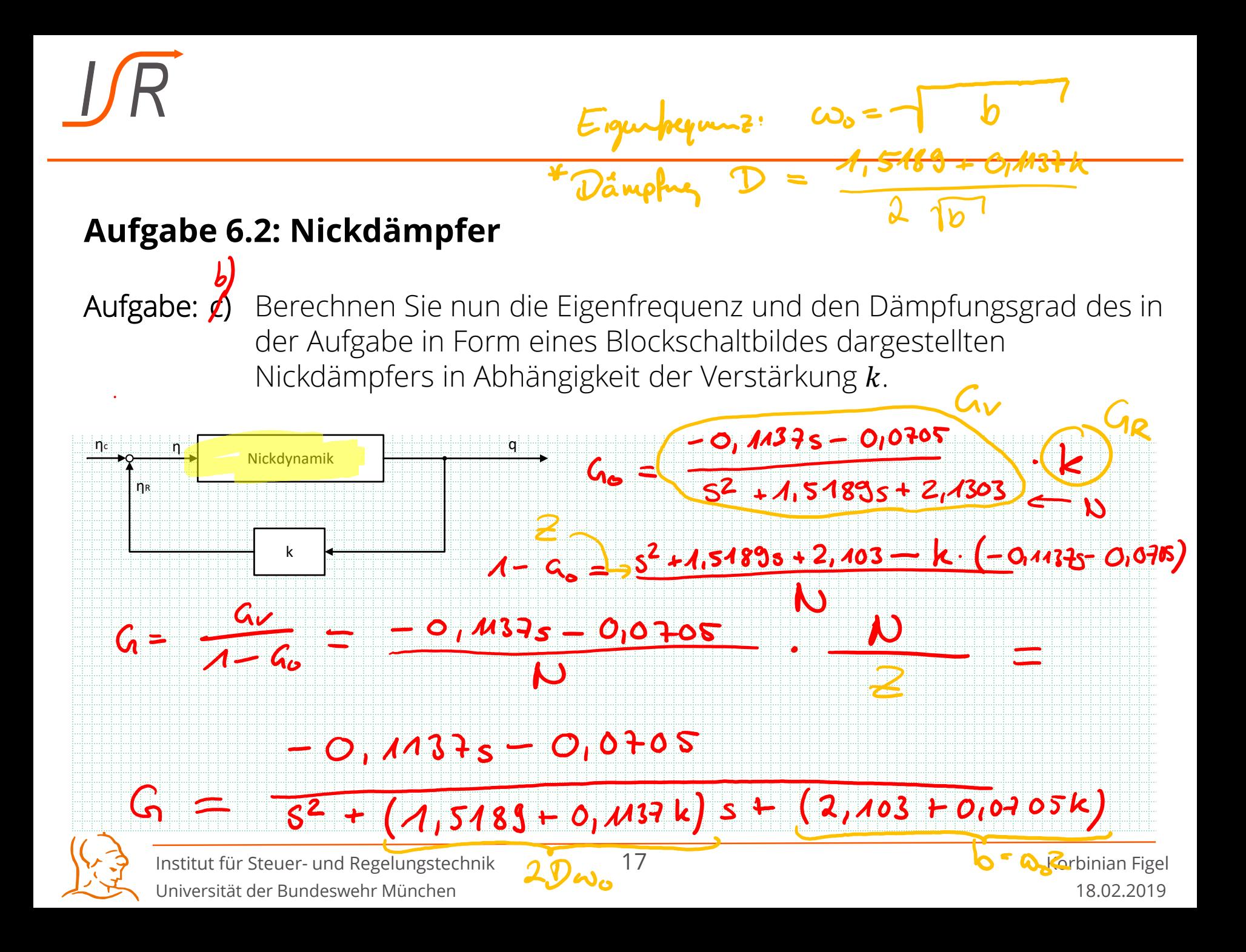

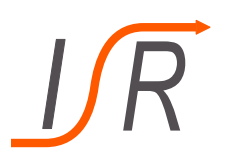

Aufgabe: c) Berechnen Sie nun die Eigenfrequenz und den Dämpfungsgrad des in der Aufgabe in Form eines Blockschaltbildes dargestellten Nickdämpfers in Abhängigkeit der Verstärkung  $k$ .  $\leftarrow \mathsf{R}$ le

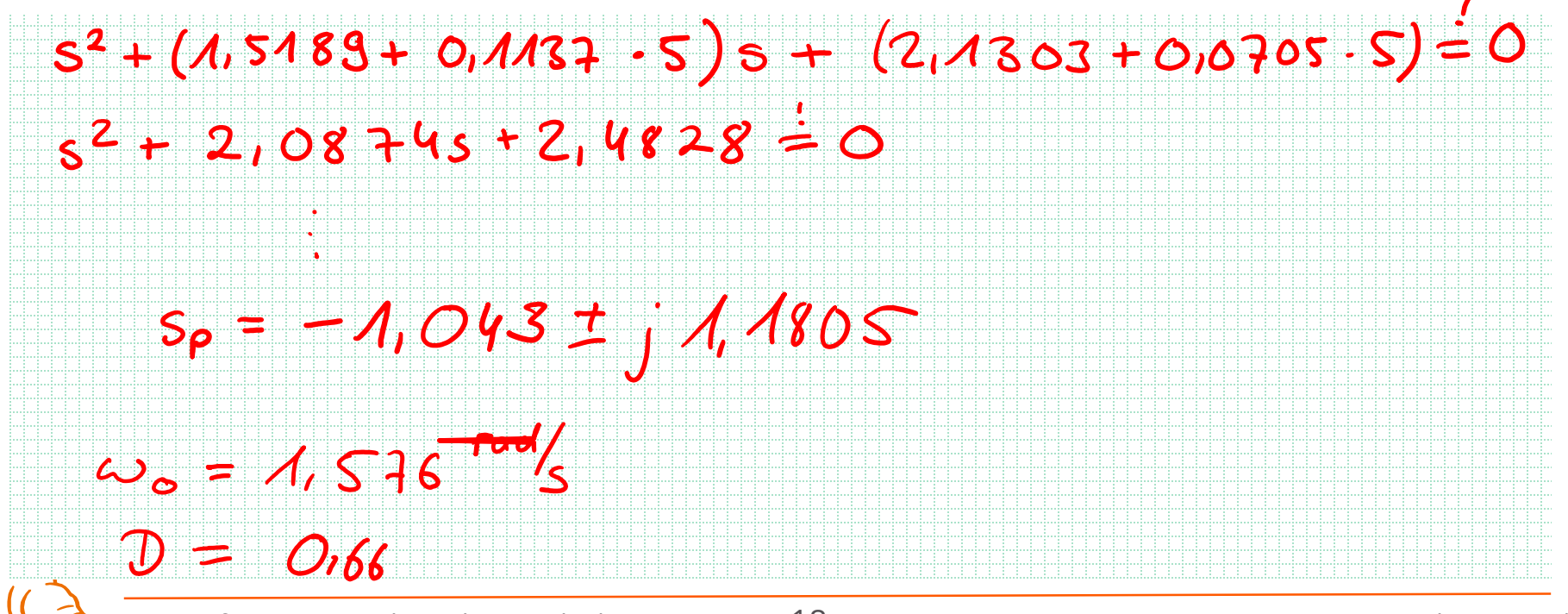

Institut für Steuer- und Regelungstechnik 18 Korbinian Figel Universität der Bundeswehr München 18.02.2019

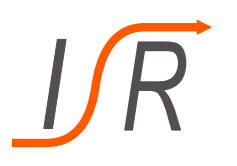

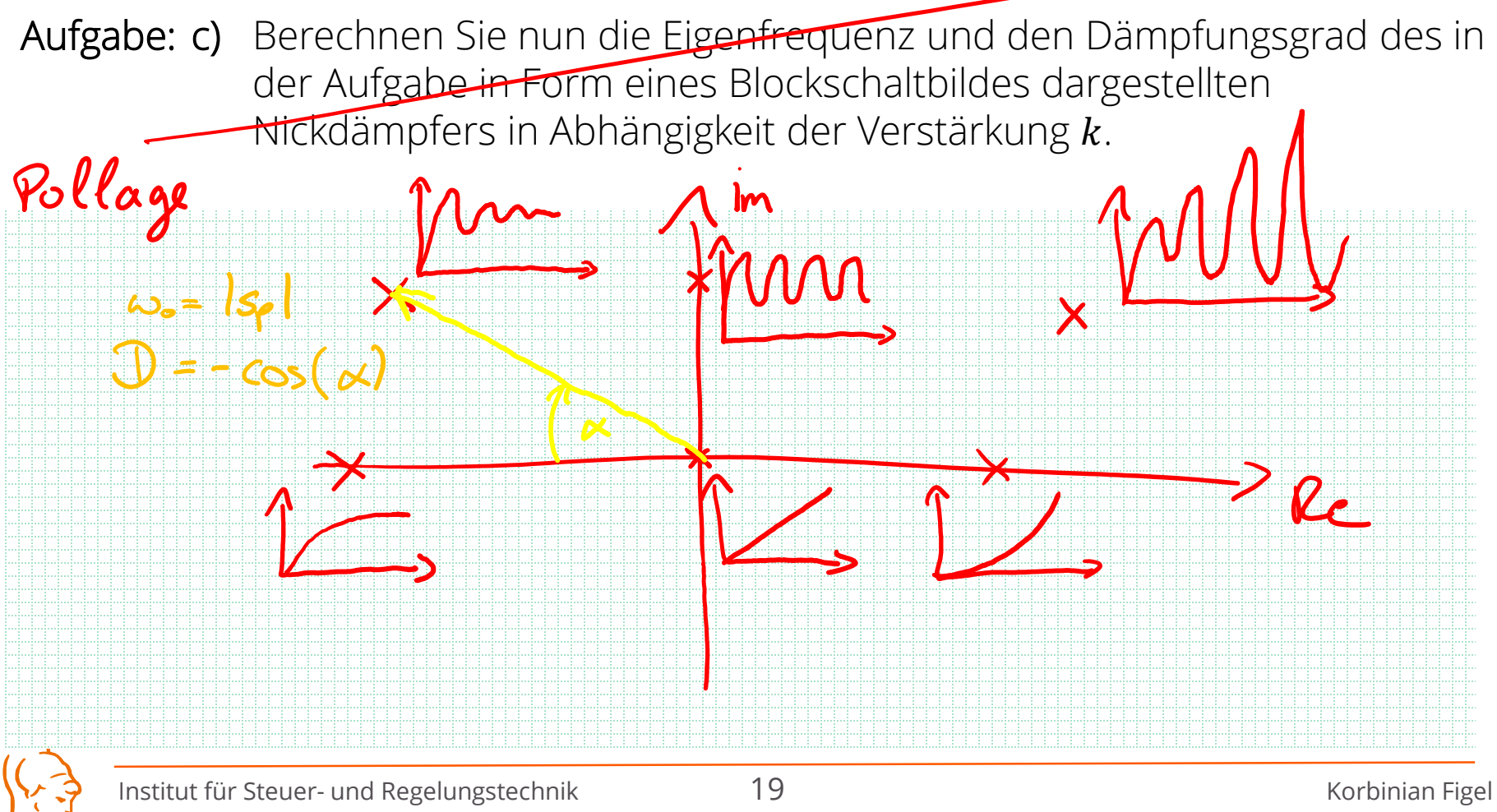

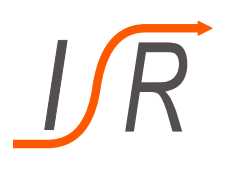

#### Wanderung der Polstellen durch die Regelung

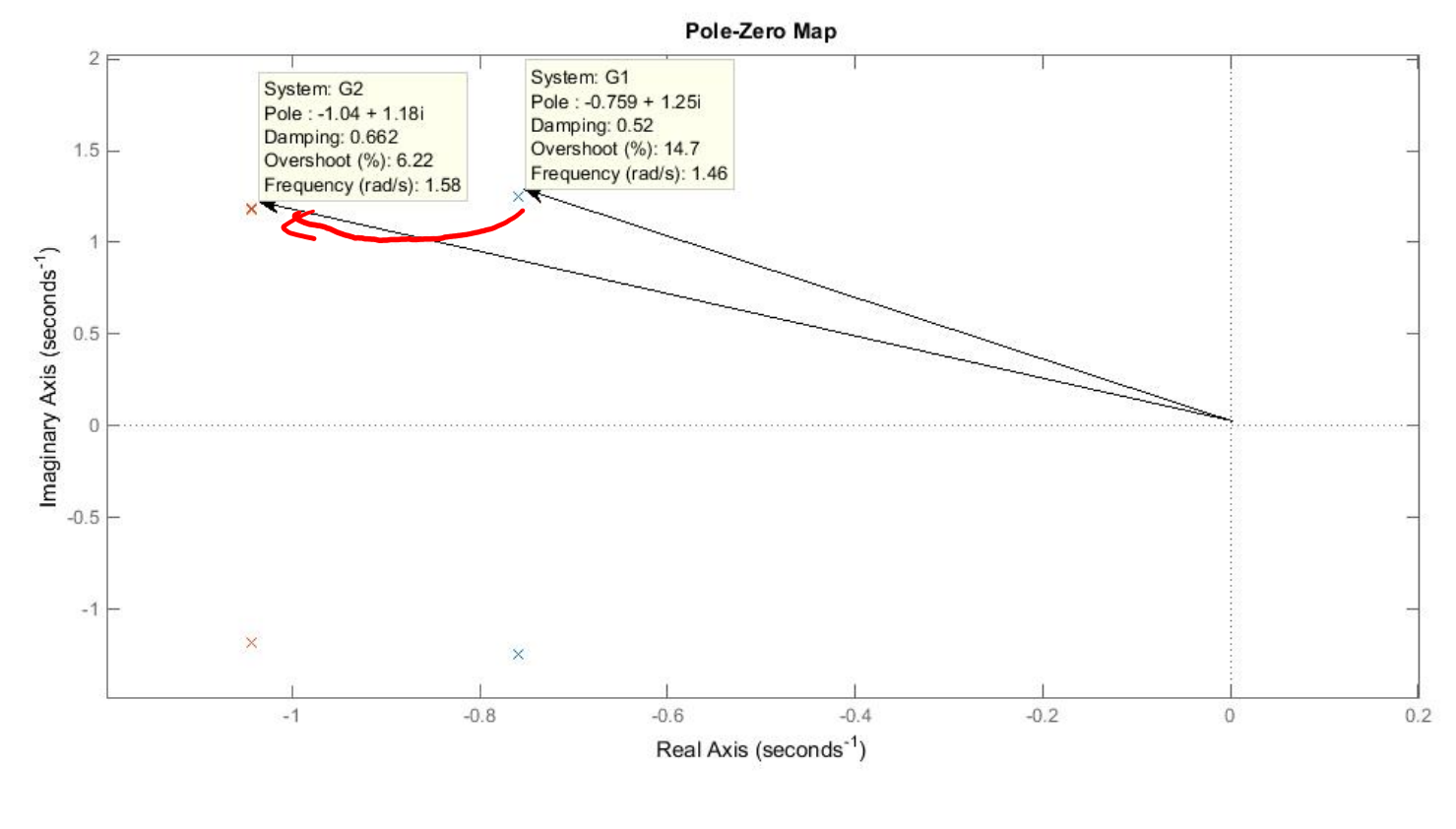

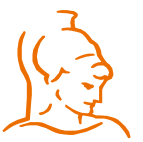

Institut für Steuer- und Regelungstechnik aus 20 Korbinian Figel Universität der Bundeswehr München 18.02.2019

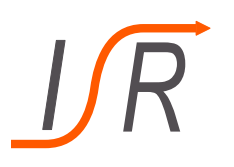

Aufgabe: d) Berechnen sie den stationären Endwert beider Systeme bei einem Höhenrudersprung von  $\eta(t) = 1(t)$  und vergleichen Sie beide miteinander. Endwertsatz (gilt rur für Stabile S  $lim f(t) = lim F(s)$ . S  $+ -200$  $5 - 0$ Ohne Dampt  $-0,11375 - 0,0705$  $+451895 + 2403$ くつの U(s) eines Sprug Mit Dämpfer  $-0,0284$ 5-50 Institut für Steuer- und Regelungstechnik 1988 auch 21 Korbinian Figel

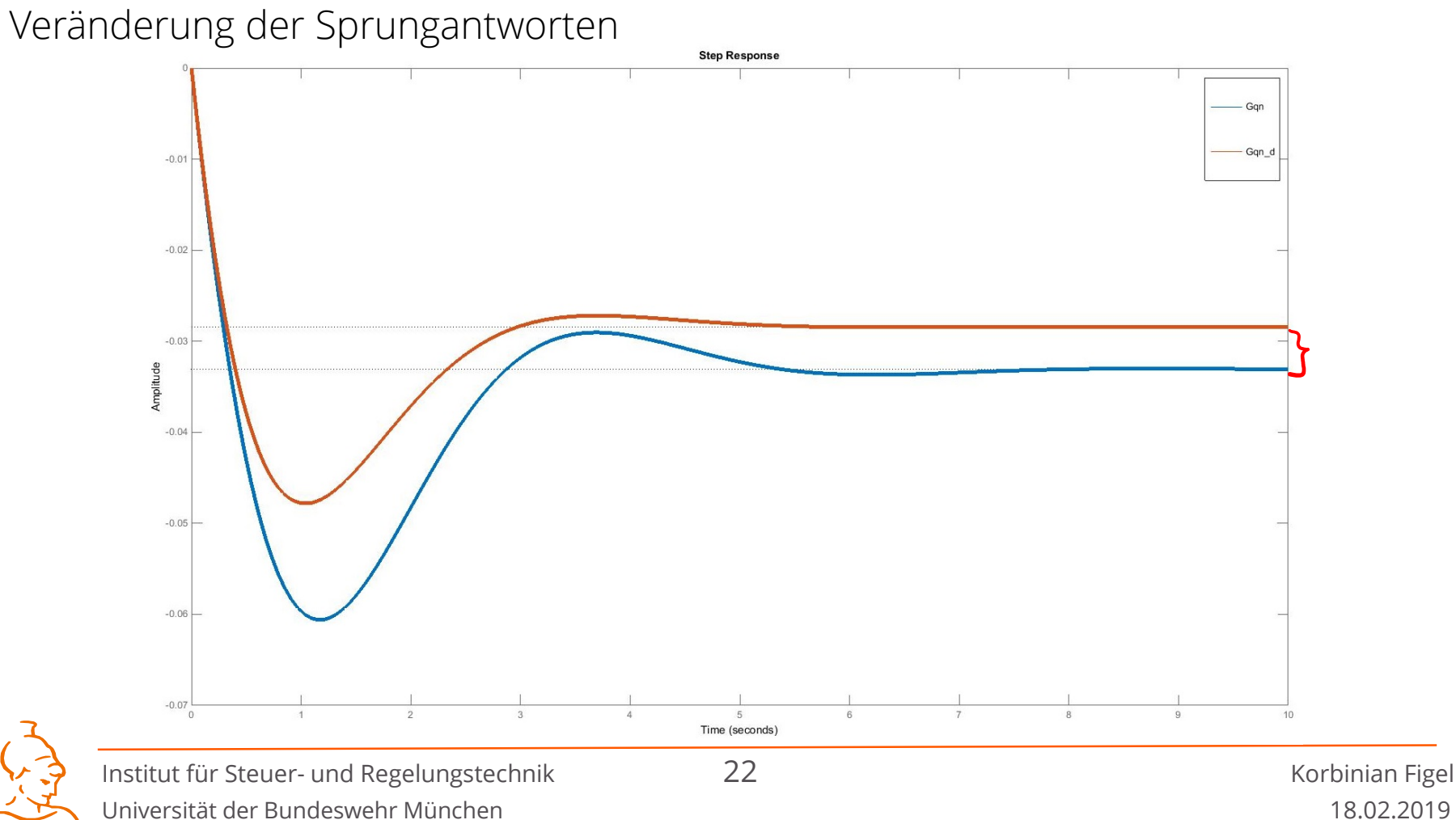